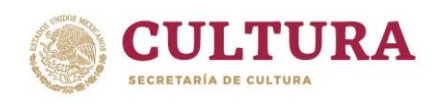

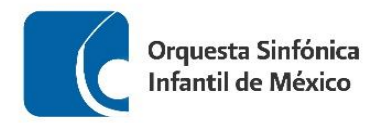

### **ORQUESTA SINFÓNICA INFANTIL DE MÉXICO PROCESO DE SELECCIÓN – OSIM 2023**

## **REPERTORIO PARA AUDICIÓN VIOLA**

1. Guía Orquestal para Jóvenes **Benjamin Britten** 

- a) Solo de la Variación F
- b) Desde la letra F, a la letra G de la Fuga
- 2. Sinfonía India Carlos Carlos Carlos Chávez

- a) Desde el número 1 de estudio, hasta el número 8 de estudio
- b) Desde el número 64 de estudio, hasta el número 73 de estudio
- 3. Tres piezas para orquesta de contrasta de la posición de la granda José Pablo Moncayo
	- a) Feria: Desde el número 18 de estudio, hasta el segundo compás del número 23 de estudio
	- b) Danza: Desde dos notas antes del número 56 de estudio, hasta el número 57 de estudio
- 4. Marcha Eslava Piotr I. Tchaikovsky
	-
	- a) Desde el segundo compás de la tercer hoja, hasta 8 compases antes del final de la misma
- 5. Obertura Rienzi Richard Wagner Richard Wagner
	- a) Desde el séptimo compás del "Un poco piú vivace", hasta el compás 27 de la misma sección
- 6. Una obra a libre elección con duración máxima de 10 minutos.
- 

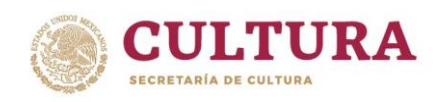

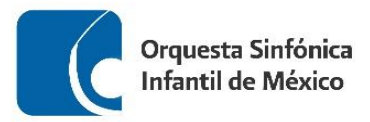

#### **RECOMENDACIONES PARA REALIZAR TU AUDICIÓN**

- Busca un espacio, ya sea en tu escuela o casa, para realizar el video de tu audición, que cuente con una buena iluminación y el menor eco posible.
- Deja un espacio aproximado de 1.5 a 2 metros entre tu posición y el lugar donde coloques la cámara.
- Monta tu cámara sobre un tripié o una base fija.
- Procura que tu toma esté centrada:
	- ✓ Si estás de pie, que abarque sólo de la cabeza hasta la cintura.
	- $\checkmark$  Si estas sentado, que abarque de tu cabeza hasta las rodillas.
- Para tener buena calidad en el sonido, puede ayudarte una persona a comprobar que la cámara capte el sonido correctamente, utilizando unos audífonos conectados a la misma.
- Si el micrófono es independiente a la cámara, colócalo de frente al instrumento, asegurándote de igual forma que capte correctamente el sonido.
- Deja que la cinta corra 5 segundos antes de que comiences a tocar, esto para asegurar que se grabe completa tu interpretación.
- Asegúrate de haber estudiado el material musical antes de hacer tu grabación y de que al momento de realizarla, tus particellas estén en el orden adecuado.
- Recuerda que debes tocar todos los pasajes que se encuentran señalados en los materiales de audición, además de una obra a tu libre elección.
- Sube tu video a cualquier de las plataformas disponibles (Youtube, Vimeo, Googlevideo) y asegúrate de que sea público en la configuración de video.
- Por último, no olvides registrar todos tus datos y la liga a tu video, así como adjuntar la documentación solicitada en la convocatoria de la OSIM en el formulario de inscripción.

*Mucha suerte!!!*

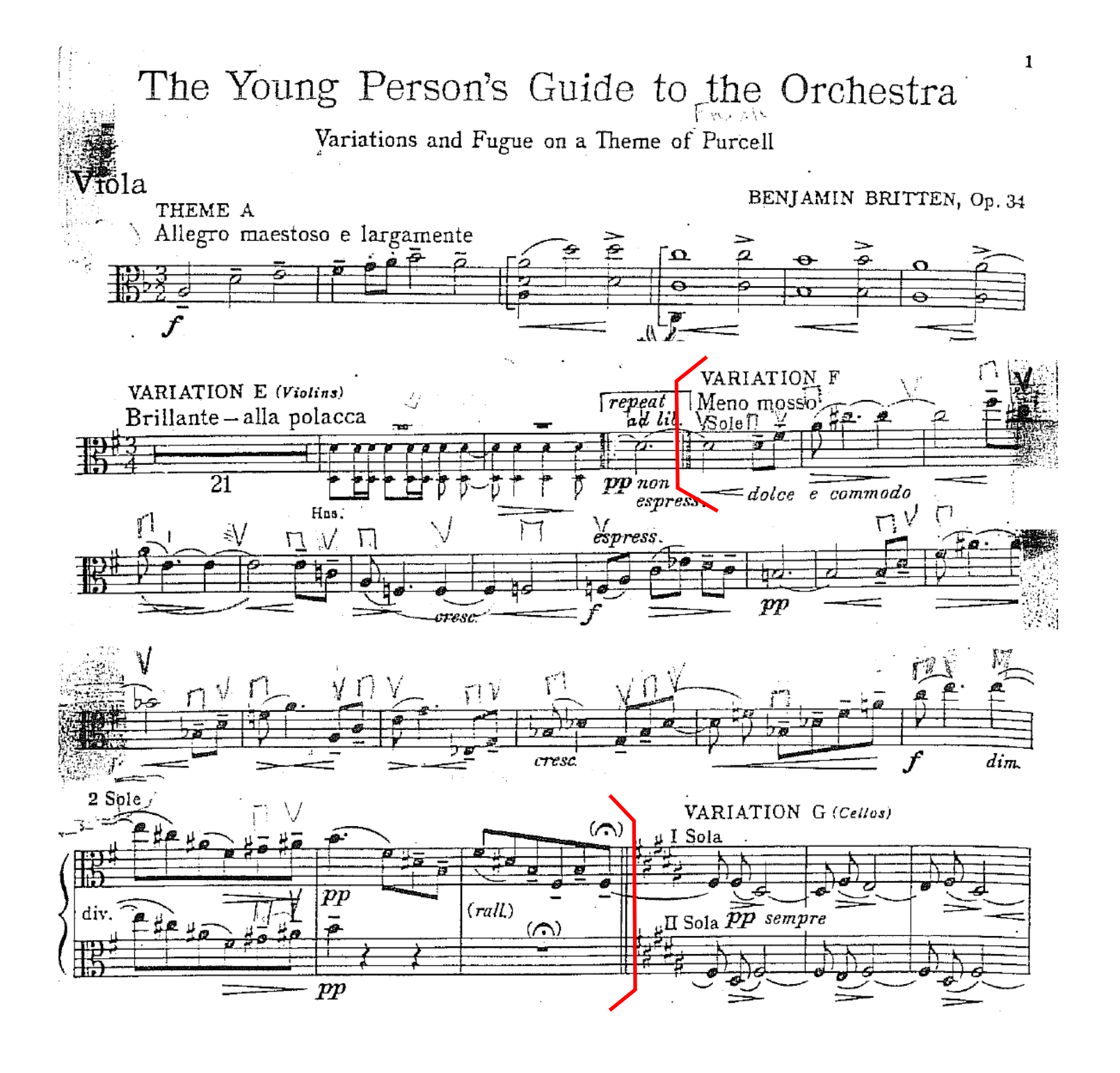

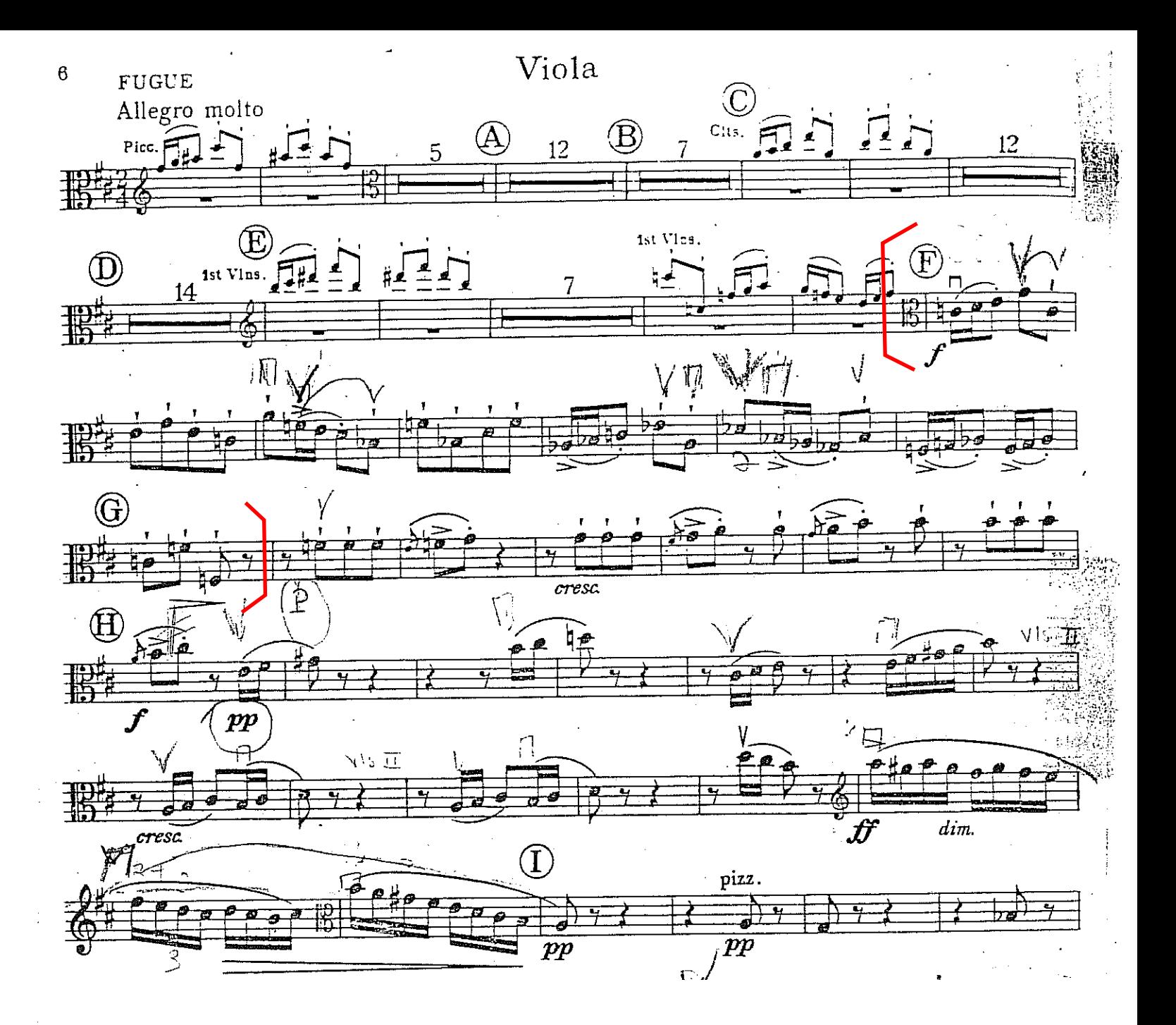

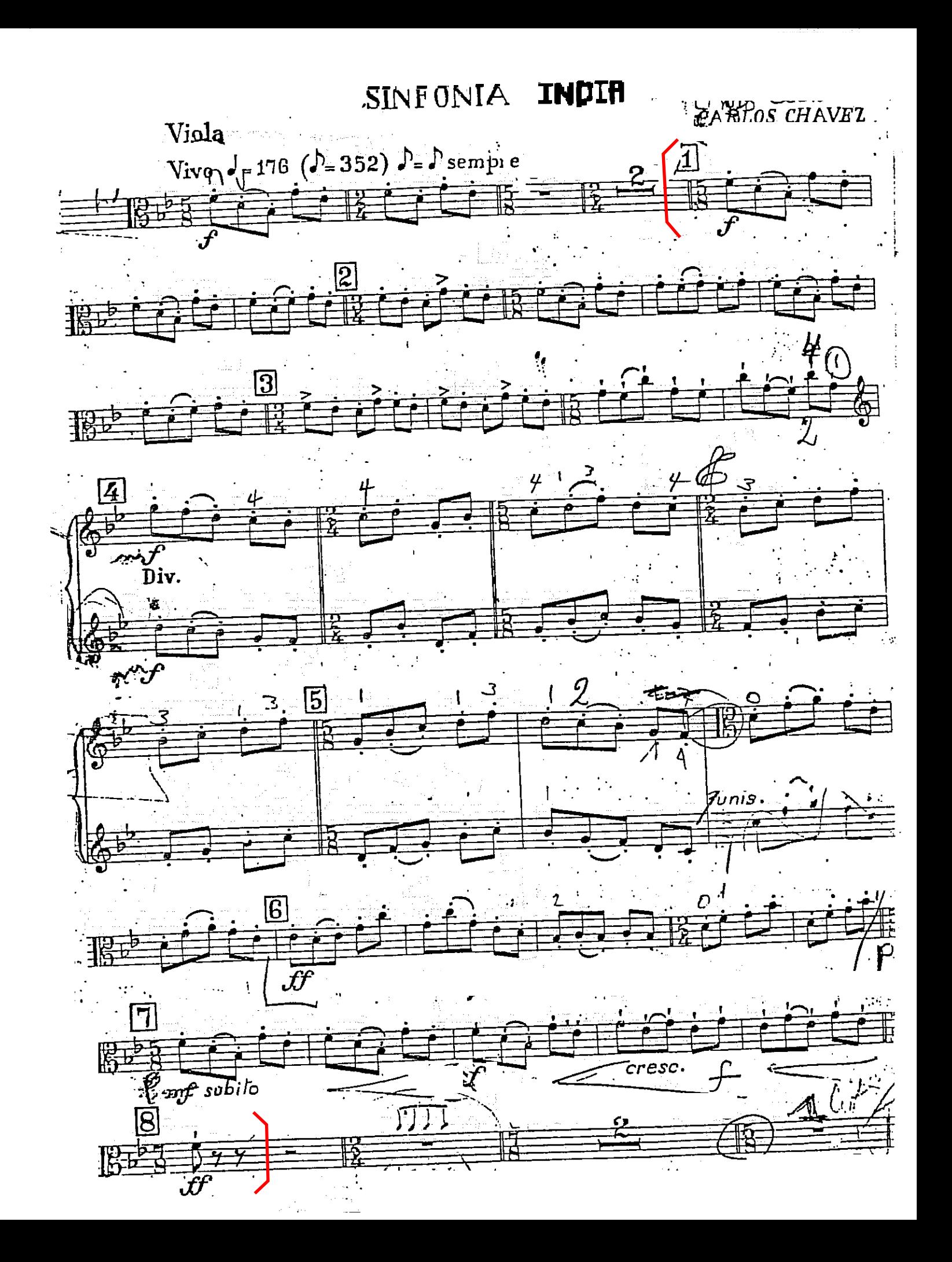

## $5.$  Vla.

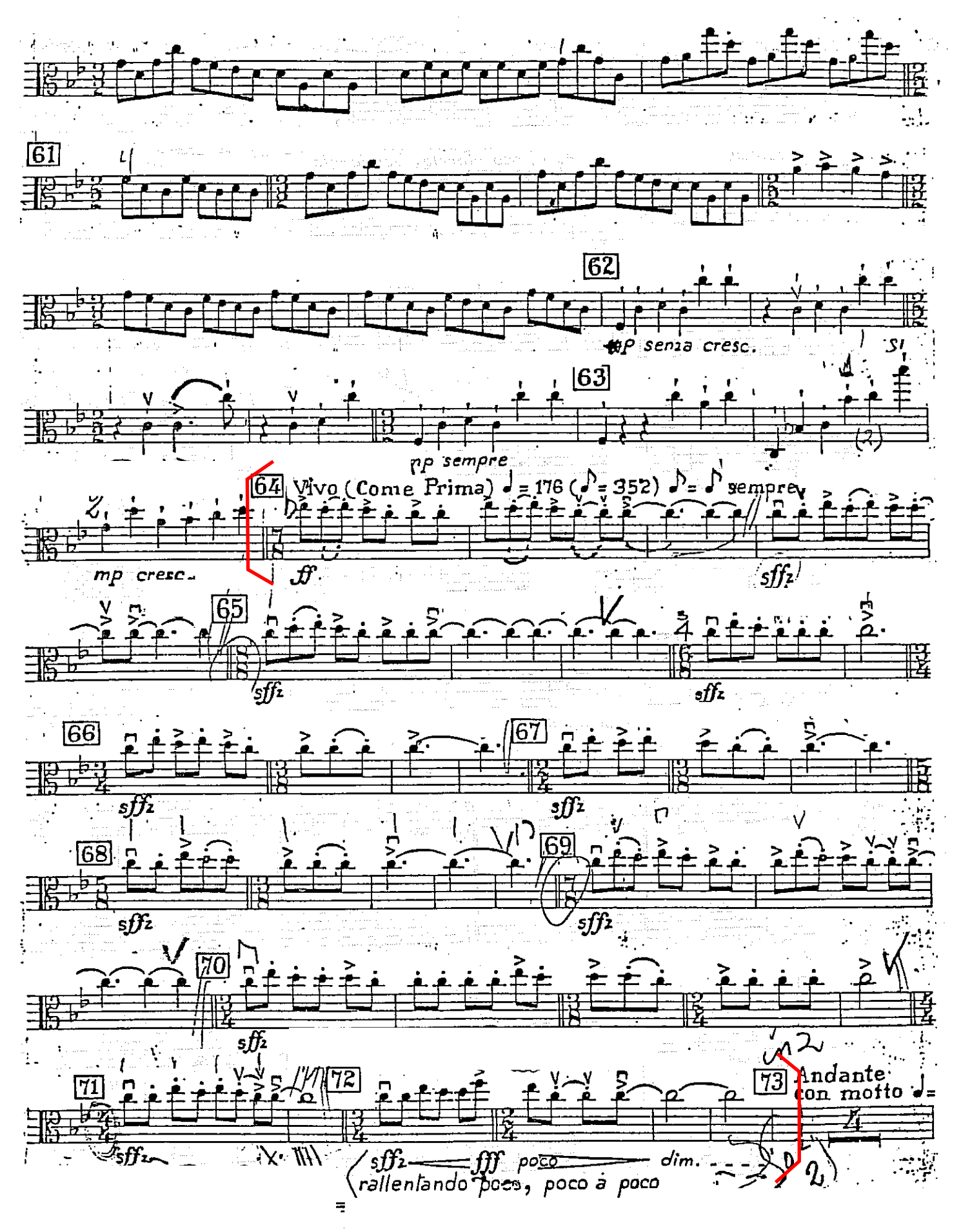

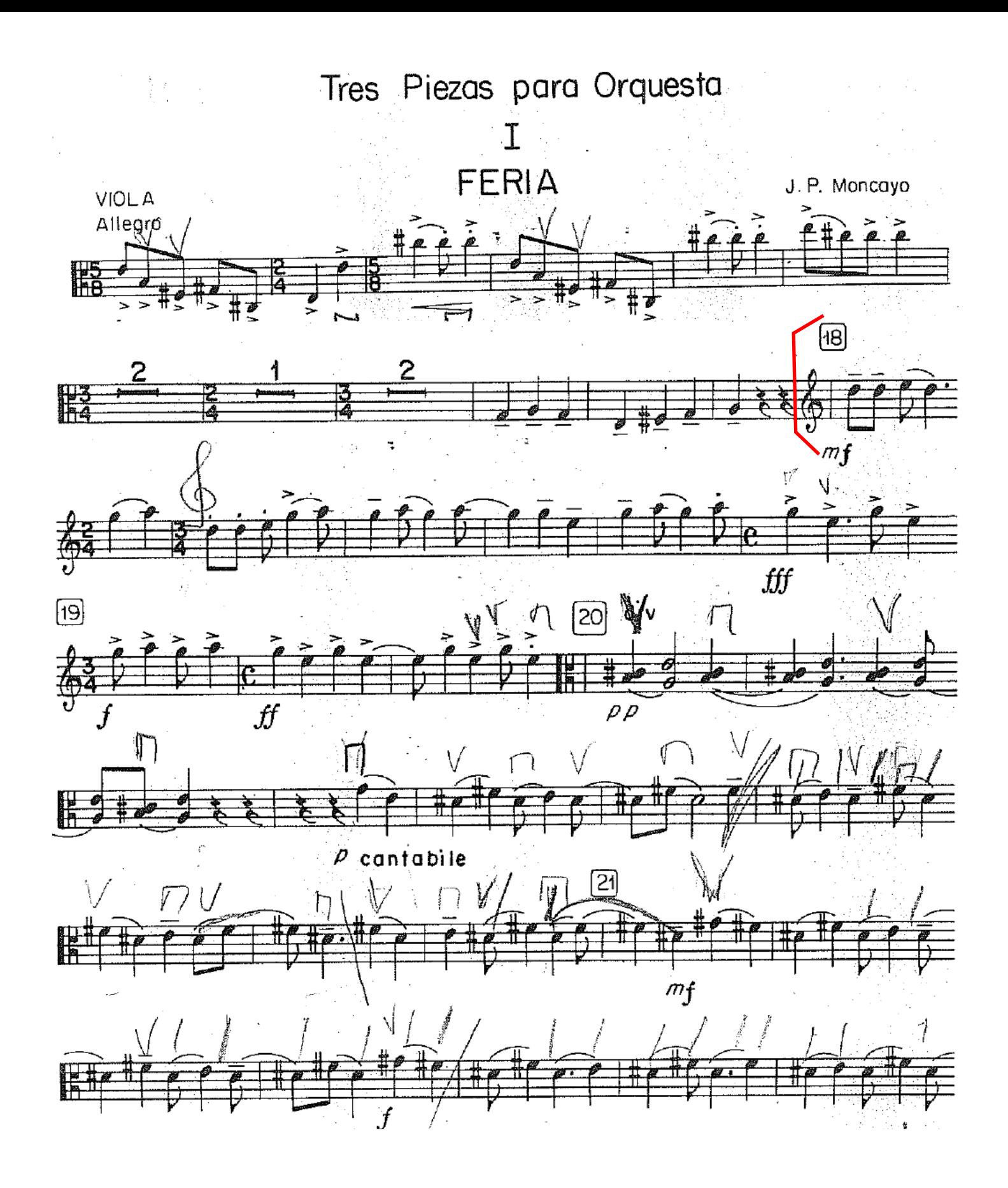

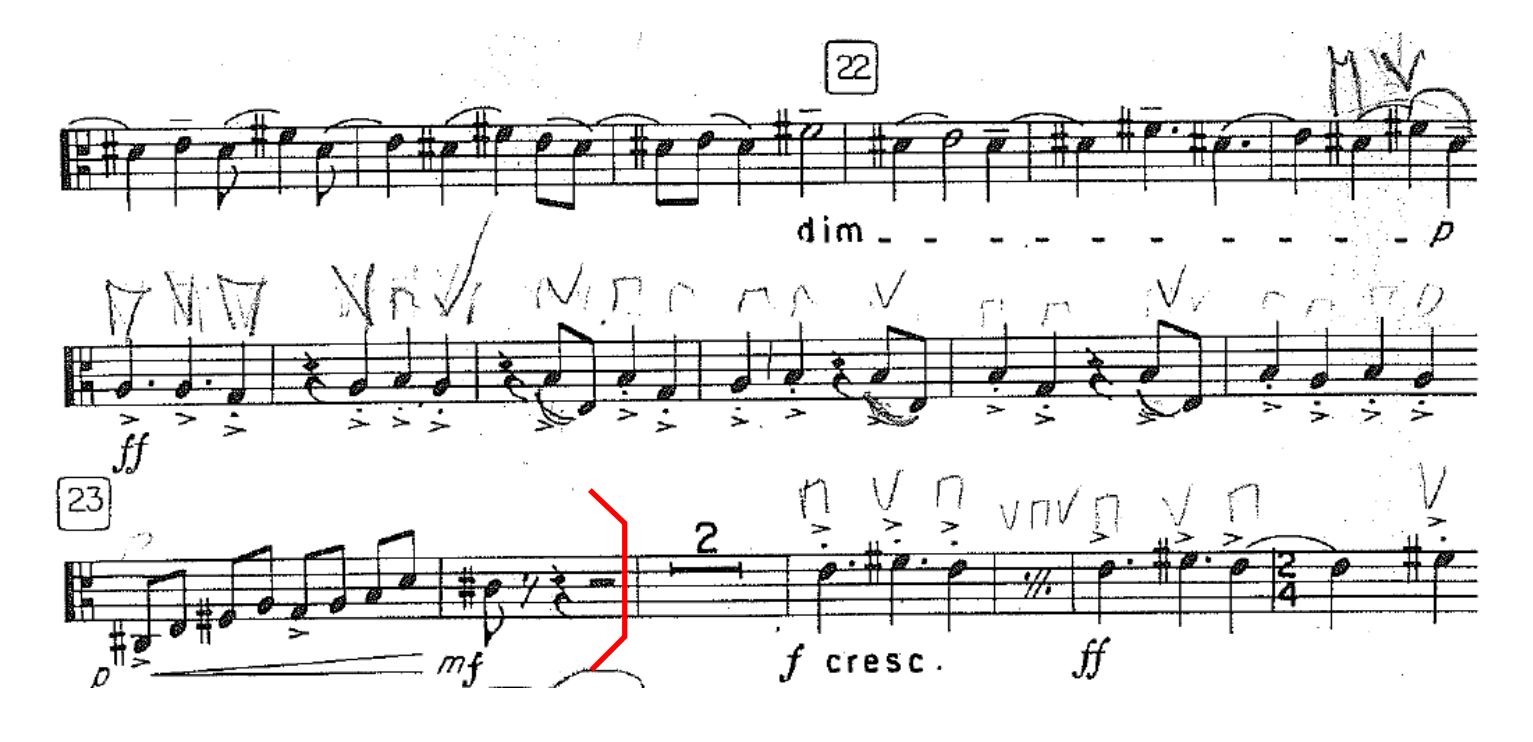

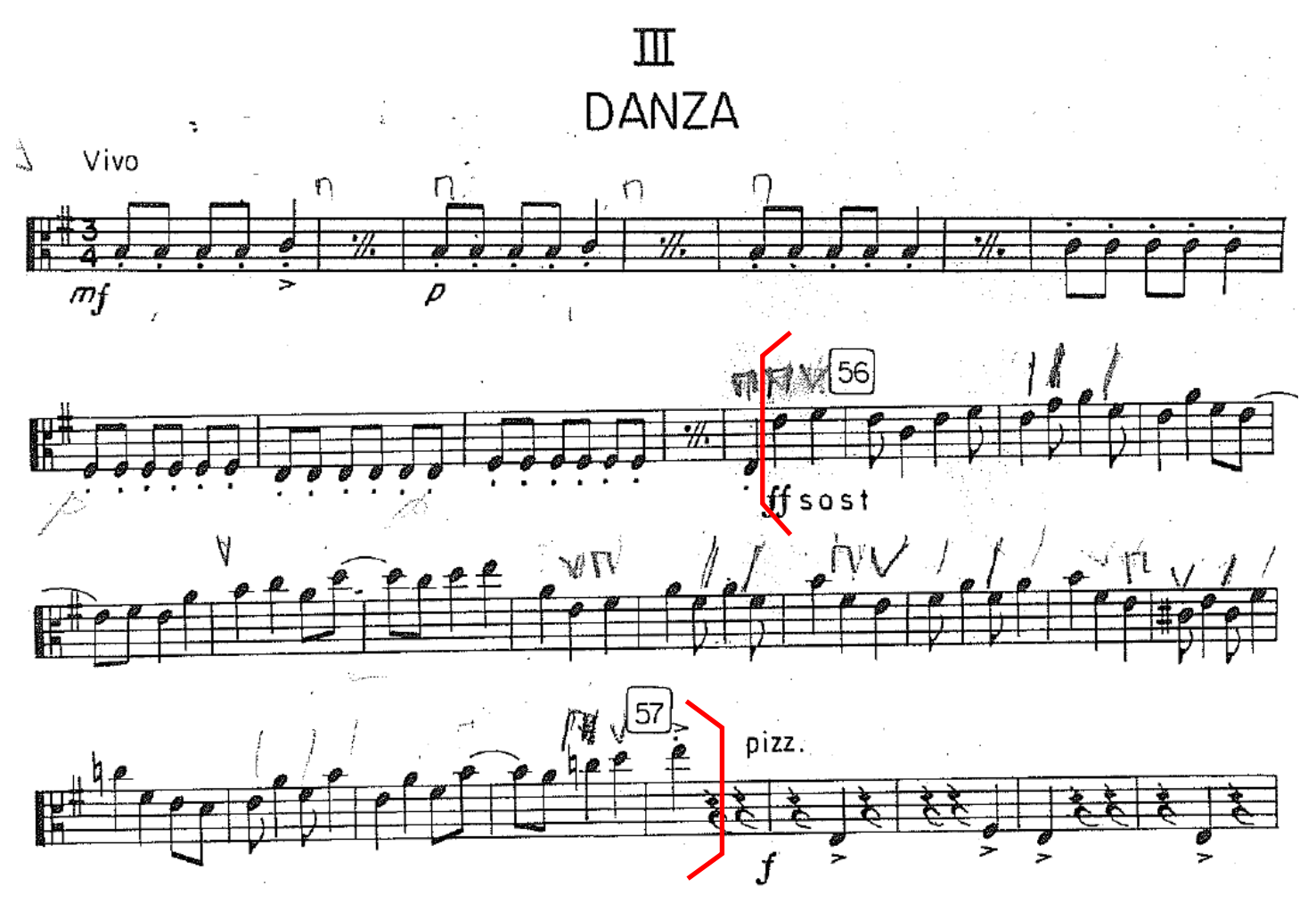

Viola.

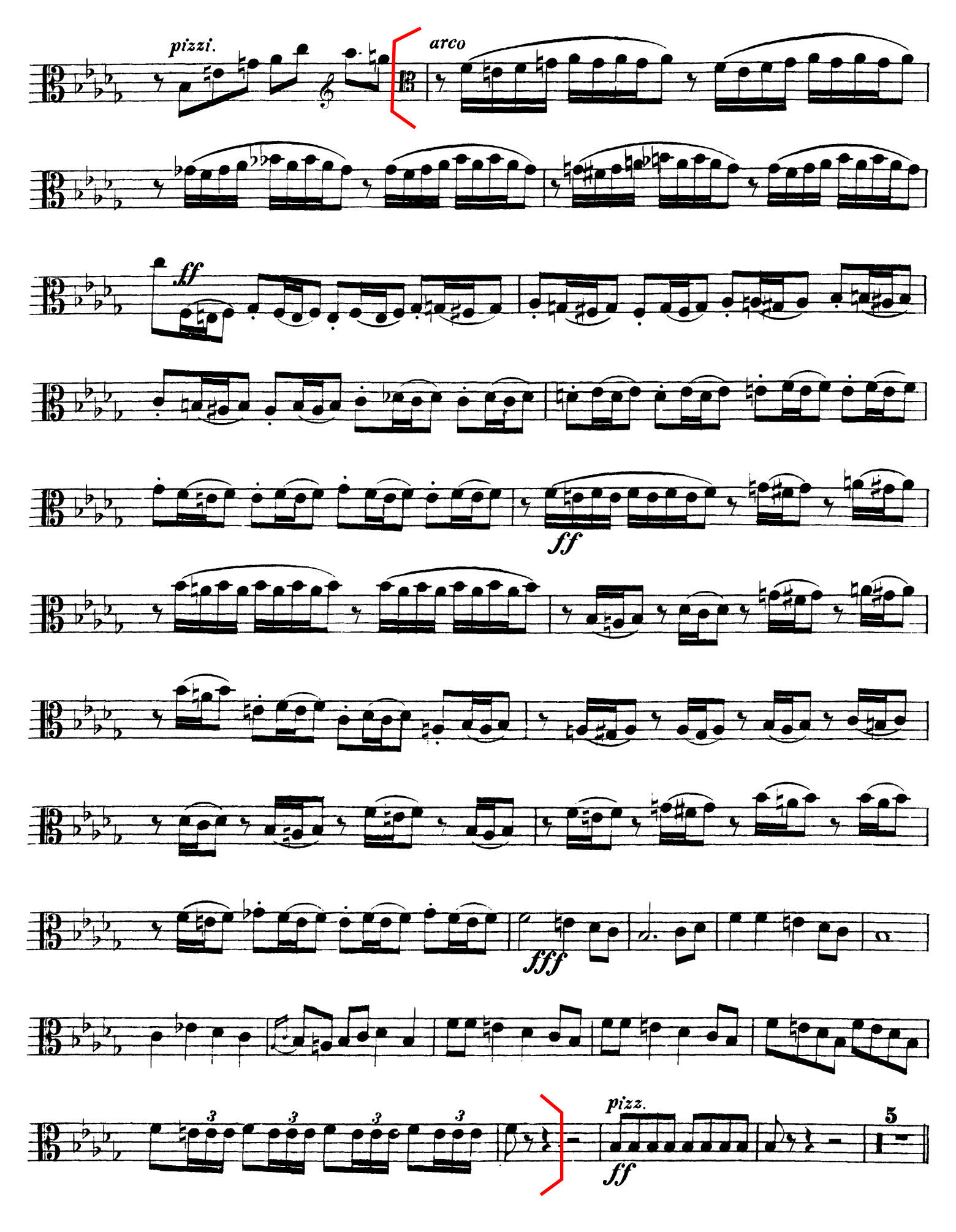

# Richard Wagner Rienzi Overture

Viola.

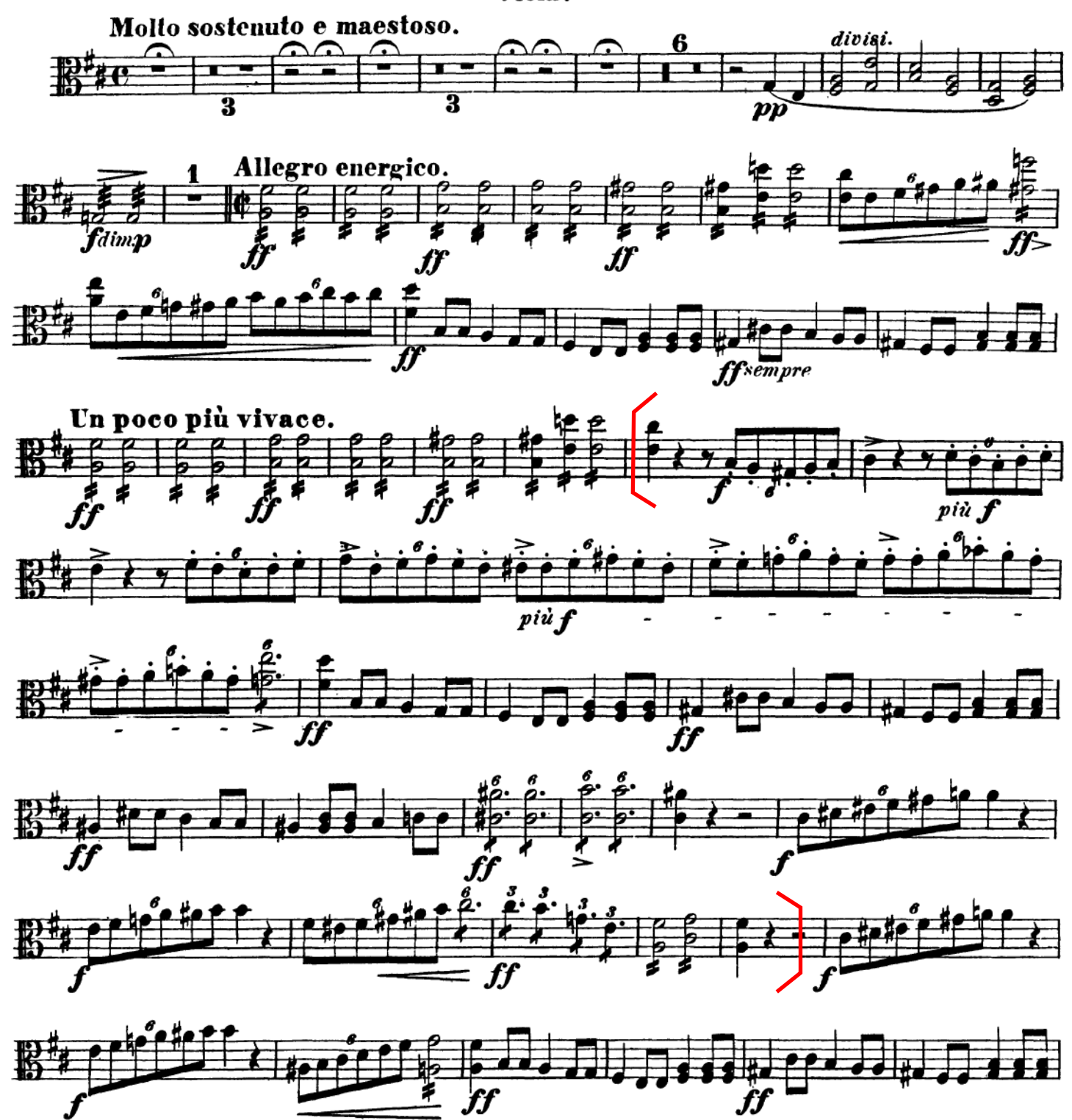